## Navigating the Georgia Student Growth Model Data Tool

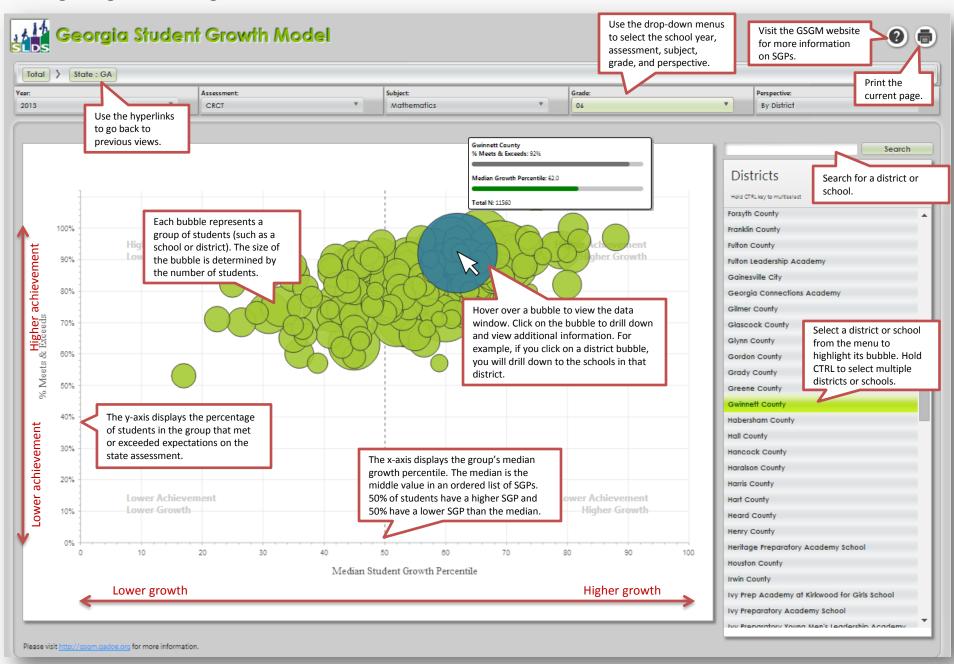